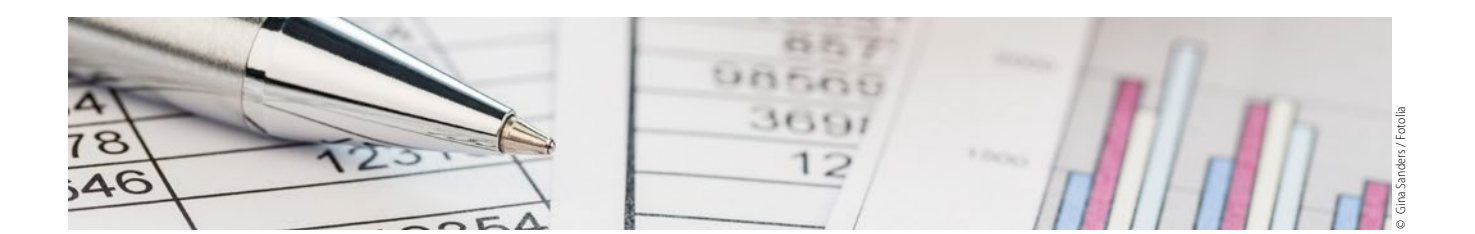

## Buchhaltungs-ABC E – Eigenlabor – Kosten und Erlöse richtig erfassen

Das Eigenlabor einer Zahnarztpraxis soll in der Buchhaltung als separater Bereich dargestellt sein. Hierzu empfiehlt es sich, für die Verbuchung eigene Konten für das Labor anzulegen und zwar sowohl für die direkt zuordenbaren Kosten (Einzelkosten) als auch für die Erlöse.

So kann in der Betriebswirtschaftlichen Auswertung (BWA) der Deckungsbeitrag für das Eigenlabor bereits zusammengefasst dargestellt werden. Liegt der jährliche Umsatz des Eigenlabors über 17.500 Euro, so ist dieser umsatzsteuerpflichtig.

Die Einnahmen des Labors werden beim Einnahmen-Überschuss-Rechner in der Regel nicht direkt erfasst, da der Anteil der Laborleistung in den Patientenrechnungen enthalten ist. Daher muss die Summe der Eigenlaborumsätze für den jeweiligen Zeitraum (zum Beispiel Monat) anhand der Leistungsstatistik der Praxisverwaltungssoftware ermittelt und auf das Konto "Einnahmen Eigenlabor USt-pflichtig" umgebucht werden. Mit der Umbuchung der Erlöse wird erreicht, dass die im Umsatz enthaltene Steuer automatisch errechnet und auf dem Umsatzsteuerkonto verbucht wird.

Um die Kostenstruktur sauber abzubilden und auch die entsprechenden Vorsteuerbeträge wegen der Vorsteuererstattung korrekt buchen zu können, ist die Verwendung der folgenden Kostenkonten (entsprechend der DATEV-Kontenrahmen) zu empfehlen:

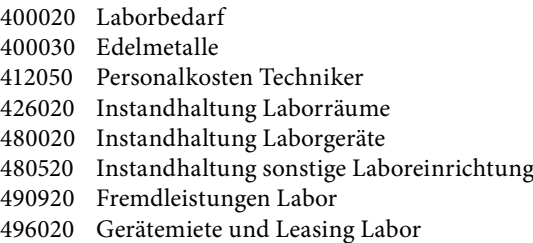

## **Vorsteuerabzug wird automatisch errechnet**

Für die Einzelkosten, also die dem Labor direkt zuordenbaren Aufwendungen, kann der automatische Vorsteuerabzug für das jeweilige Konto ebenfalls voreingestellt werden. Für jeden Buchungsposten wird damit, sofern nicht für einzelne Buchungen die Einstellung aufgehoben wird, der Vorsteuerabzug automatisch aus der Bruttosumme errechnet, ausgewiesen und verbucht.

Darüber hinaus hat die umsatzsteuerpflichtige Praxis die Möglichkeit, von den allgemeinen Kosten die aufzuteilende Vorsteuer geltend zu machen. Auch dies kann durch eine Voreinstellung im Kontenplan automatisiert vorgenommen werden.

Die so ermittelten Umsatzsteuer- und Vorsteuerbeträge werden in der Umsatzsteuervoranmeldung online via Elster-Portal an das Finanzamt übermittelt. Die in der Buchhaltungssoftware enthaltene Schnittstelle ermöglicht einen direkten Zugriff auf das Praxisprofil der Elster-Online-Plattform.

Unser Tipp: Eine Differenzierung der Laborkosten über separate Ausgabekonten macht vor allem für die Ermittlung der abziehbaren Vorsteuer Sinn. Tiefergehende Kostenbetrachtungen unter dem Gesichtspunkt der Rentabilität sollten mit einem separaten Analysetool – zum Beispiel der Profitcenterrechnung – durchgeführt werden.

Mehr Infos unter www.fibu-doc.de

Das in den Artikeln dargestellte Buchhaltungskonzept basiert auf der zahnarztspezifischen Buchhaltungssoftware fibu-doc und wird vom FVDZ unterstützt.

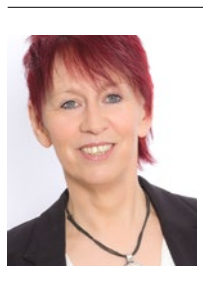

Barbara Mertens

www.fibu-doc.de